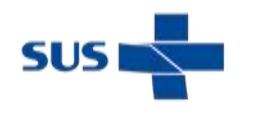

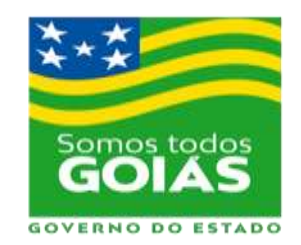

# **3ª Jornada Científica da SES-GO**

SES

Secretaria de Estado da Saúde

# **ORIENTAÇÕES PARA A CONFECÇÃO DO PAINEL CIENTÍFICO (BANNER)**

(ABNT NBR 15437)

# **NOÇÕES GERAIS DO PAINEL**

- Explanação do assunto de uma maneira informal
- O painel deve ser autoexplicativo
- Evitar muito conteúdo escrito ou letras pequenas
- Deve-se conseguir ler o painel a 1 metro de distância
- Colocar ilustrações de ótima qualidade
- Ser visualmente atrativo, com pouco texto e mais ilustrações
- O título de cada tópico a ser desenvolvido deverá aparecer em letras Maiúsculas

# **ESTRUTURA DO PAINEL**

- Cabeçalho (Estrutura física disponibilizada no *template*)
- Resumo
- Introdução
- Objetivo
- Resultados e discussão
- Conclusão
- Referências (opcionais, só aparecem quando houver citação no texto)

# **CARACTERÍSTICAS FÍSICAS DO PAINEL**

- Dimensões: 90 cm de largura por 1,20 m de altura
- Material de impressão: Plástico com caneleta e barbante para pendurar.

• Fundo: Cor branca, com o cabeçalho oferecido e possibilidade de inserir no rodapé a logomarca da faculdade ou unidade a que se vincula.

# **FIGURAS E TABELAS**

- As figuras e tabelas deverão ser colocadas para ilustrar o painel e deixá-lo autoexplicativo.
- Deverão ser citadas no texto, se esta citação estiver entre parênteses deve se abreviar da seguinte forma Fig. ou Tab., se estiver no texto devem ser escritas por extenso.
- As figuras e tabelas serão numeradas em sequência com algarismos arábicos.

• Receberão uma legenda explicando o seu conteúdo. As legendas devem ser posicionadas em cima das tabelas e abaixo das figuras.

# **CABEÇALHO**

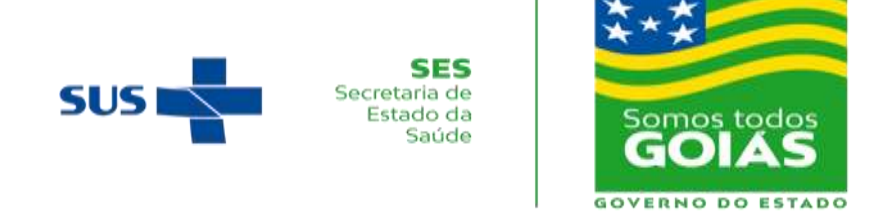

• É fixo no *template* disponibilizado e não deve ser alterado.

# **INTRODUÇÃO**

- Exposição RESUMIDA dos principais aspectos relacionados ao assunto
- Preferencialmente colocado em tópicos ou esquemas, facilitando a leitura

• Pode-se incluir alguns desses itens: breve revisão da literatura, justificativa (razões), definições, situar o problema no contexto geral da área ou indicar pressupostos necessários à compreensão do assunto.

#### **OBJETIVO**

- Determina o que se pretende estudar no desenvolvimento do painel
- Define objetivo do trabalho
- Deve ser escrito de maneira clara e direta
- Verbo no infinitivo (avaliar, estudar, comparar, etc.).

# **RESULTADOS E DISCUSSÃO**

Em tópicos objetivos e claros.

#### **CONCLUSÃO**

• Deve-se concluir somente o que foi comprovado, com interpretação lógica, não cabendo opiniões próprias ou análises não investigadas.

• As conclusões de qualquer trabalho científico devem responder aos objetivos propostos do mesmo.

• Deve ser apresentada, preferencialmente, em tópicos.

# **CORREÇÃO E APROVAÇÃO DO PAINEL**

• O pesquisador deverá confeccionar o painel e encaminhar cópia do documento (formato DOC) para a Gerência de Pesquisa e Inovação até **08/10/2019** para que seja verificada a padronização da estrutura de tópicos e adequação à norma culta da Língua Portuguesa. Após o aval, o(s) pesquisador (es) levará (ão) o painel para a impressão.

# [MODELO DO BANNER PARA APRESENTAÇÃO DOS TRABALHOS](http://www.sgc.goias.gov.br/upload/arquivos/2019-09/poster--3a_-jornada.docx)

[http://www.sgc.goias.gov.br/upload/arquivos/2019-09/poster--3a\\_-jornada.docx](http://www.sgc.goias.gov.br/upload/arquivos/2019-09/poster--3a_-jornada.docx)